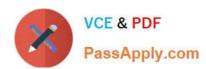

# 1D0-437<sup>Q&As</sup>

# **CIW PERL FUNDAMENTALS**

# Pass CIW 1D0-437 Exam with 100% Guarantee

Free Download Real Questions & Answers PDF and VCE file from:

https://www.passapply.com/1d0-437.html

100% Passing Guarantee 100% Money Back Assurance

Following Questions and Answers are all new published by CIW Official Exam Center

- Instant Download After Purchase
- 100% Money Back Guarantee
- 365 Days Free Update
- 800,000+ Satisfied Customers

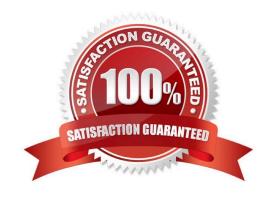

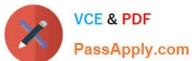

### **QUESTION 1**

```
Consider the following program code: %_Nifty = (one, two, three, four); @NiftyKeys = sort(keys(%_Nifty));
foreach(@NiftyKeys)
{
    print ($_Nifty{$__} .);
}

What is the result of executing this program code?

A. The code will output the following: one three

B. The code will output the following: four two

C. The code will output the following: two four

D. The code will output the following: four one three two

Correct Answer: C
```

## **QUESTION 2**

Which statement will print the capital attribute of the \$kansas object?

```
A. print ("capital"=>$kansas);B. print {$kansas}=>(capital);C. print (capital){"capital"};
```

## **QUESTION 3**

Correct Answer: D

Consider the following program code:

```
@arrayA = (10, 20, 30);
@arrayB = @arrayA;
$arrayB[1] = 40;
print $arrayA[1];
What is the output of this code?
```

A. 10

# https://www.passapply.com/1d0-437.html

2024 Latest passapply 1D0-437 PDF and VCE dumps Download

B. 20

C. 30

D. 40

Correct Answer: B

#### **QUESTION 4**

Consider the following program code:

```
$x = 150;

$y = "250";

if (($x + 100) == $y) { print("1 "); }

if ("250" == $y) { print("2 "); }

if ("250" eq $y) { print("3 "); }

if ($x It $y) { print("4 "); }

if ($x ge $y) { print("5 "); }
```

What is the result of executing this program code?

A. The code will output the following: 1 2 3 4

B. The code will output the following: 1 3 4

C. The code will output the following: 1 3 5

D. The code will output the following: 1 2 3 4 5

Correct Answer: A

### **QUESTION 5**

Which of the following choices demonstrates the correct syntax for creating a hash?

```
A. %passwds = ("denise", "robert", "yolanda") => ("pass1", "pass2", "pass3");
```

B. %passwds() = ("denise", "pass1", "robert", "pass2", "yolanda", "pass3");

C. %passwds = (denise=> "pass1", robert=> "pass2", yolanda=> "pass3");

D. %passwds{3} = ("denise", "robert", "yolanda") => ("pass1", "pass2", "pass3");

Correct Answer: C

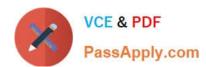

## https://www.passapply.com/1d0-437.html 2024 Latest passapply 1D0-437 PDF and VCE dumps Download

1D0-437 Practice Test

1D0-437 Exam Questions

1D0-437 Braindumps